# **NextGen®PatientPortal PATIENTFAQS**

# **¿Qué es un portal del paciente?**

Un portal del paciente es un sitio web personalizado y seguro que le permite gestionar las interacciones sanitarias y comunicarse con sus profesionales sanitarios en cualquier momento. Esta cómoda conexión en línea le permite controlar su asistencia sanitaria desde cualquier dispositivo con acceso a Internet.

#### **¿Por qué activar su cuenta del portal del paciente?**

Un portal de pacientes ofrece varias ventajas. Puede prescindir del centro de llamadas de su consulta para gestionar citas, solicitar recetas o comunicarse directamente con su equipo sanitario. También puede consultar su historial médico, acceder a los resúmenes de3 las visitas y a otra documentación. Si su consulta ofrece pago de facturas en línea, también podrá gestionarlas a través de su portal.

# **¿A qué tipo de registros medicos tendré acceso a través del portal del paciente?**

Tendrá acceso a los resultados de laboratorio y pruebas, resúmenes de visitas, anexos de visitas, registros de vacunación, medicamentos, historial de citas, facturas de la consulta y cualquier otra información que su equipo de atención médica haya puesto a su disposición para que usted la vea.

### **¿Qué puedo hacer con mi historial médico?**

Puede revisar, descargar o compartir fácilmente sus historiales médicos con otros proveedores.

## **¿Quién puede crear una cuenta en el portal del paciente?**

Si su proveedor de salud ofrece acceso al portal de puede crear una cuenta de portal del paciente. Pón contacto con su centro para empezar.

# **¿Cómo me inscribo en el portal del pac iente iente iente establecer en la pacifica de la pacifica de la pacifica de la pacifica de la pacifica de la pacifica de la pacifica de la pacifica de la pacifica de la pacifica de la pacifica de la pacifica de**

Hágalo en 3 sencillos pasos:

- 1. Proporcione una dirección de correo electrónico vá consulta. Recibirá una invitación para inscribirse.
- 2. Cree un nombre de usuario y una contraseña, y sig instrucciones en pantalla para activar su cuenta.
- Utilice su nombre de usuario y contraseña para ma contacto con los médicos de forma segura y acced información sanitaria en cualquier momento y lugar .

#### **¿Cómo accedo a mi portal una vez que mi cuenta?**

Una vez inscrito, puede acceder al portal del paciente desd

su consulta. También puede acceder al portal desde las no correo electrónico de su consulta.

# **¿Puedo compartir el acceso con un representante de confianza?**

Puede invitar a representantes de confianza a acce portal de pacientes en su "Perfil". Si no tienen una

portal de pacientes, se les pedirá que creen una. A podrán alternar entre su propia cuenta y las cuenta

hayan compartido con ellos.

#### **¿Cómo puedo ponerme en contacto con mi equipo asistencial a través del portal del paciente?**

Puede enviar fácilmente un mensaje a un miembro de su equipo asistencial a través de la pestaña "Mensajes". En la bandeja de entrada de mensajes, puede enviar un nuevo mensaje, adjuntar imágenes y ver las respuestas de su equipo médico.

#### **¿Qué dispositivos son compatibles con el portal del paciente?**

Puede acceder al portal del paciente a través de cualquier ordenador de sobremesa, portátil o dispositivo móvil con conexión a Internet que utilice uno de los siguientes navegadores compatibles:

- Internet Explorer 11
- Safari (2 últimas versiones)
- Firefox (2 últimas versiones)
- Chrome (2 últimas versiones)
- Safari móvil (iOS)
- Chrome móvil (Android)

#### **¿Qué hago si he olvidado mi nombre de usuario y/o contraseña?**

Para restablecer su nombre de usuario y/o contraseña, haga clic en "He olvidado mi nombre de usuario y/o contraseña", situado debajo del botón de inicio de sesión del portal. Se le pedirá que responda a su pregunta de seguridad y que restablezca su contraseña en ese momento.

#### **¿No recuerdo la respuesta a mi pregunta de seguridad para restablecer mi contraseña?**

Si ha olvidado su nombre de usuario y/o contraseña y no conoce la respuesta a su pregunta de seguridad, póngase en contacto con su consulta para restablecerla.

#### **¿Pueden dos padres/tutores vincularse cuenta del mismo niño?**

Más de un progenitor puede tener acceso a la infor hijo. Por ejemplo, los padres divorciados tendrán su acceso para ver la cuenta del portal de su hijo.

#### **¿Cómo puedo acceder al portal del paciente para mi hijo o menor de edad?**

Su consulta enviará una invitación a los padres/ tutores para que puedan ver y gestionar la cuenta de su hijo.

#### **¿Cómo puedo rellenar los formularios necesarios?**

Inicie sesión en su cuenta del portal del paciente y haga clic en la pestaña "Formularios sanitarios" para ver y rellenar sus formularios.

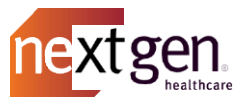

#### **¿Qué hago si no he recibido una invitación para crear mi portal de pacientes?**

Póngase en contacto con su centro para que le envíen de nuevo la invitación.

#### **¿Es seguro mi portal de pacientes?**

Sí. El portal de pacientes cumple con la HIPAA, lo que significa que su información se almacena y cifra de forma segura.

#### **¿Con quién debo ponerme en contacto si tengo preguntas?**

Póngase en contacto con su centro cuando tenga preguntas.